# **Technovision THD003**

### **Quick Reference Guide Revision 2021 / 01**

#### **www.technovision.com**

# **THD003 supports:**

LPCM, optical 5.1 channel audio .mpg, ts, vob, m2ts (up to 40 mbps) Quicktime (.mov) up to 35mbps Windows (.wmv) up to 35mbps .divx,. ,xvid, MPEG-4.2 (ASP@L5) MPEG-4.10(H.264) MP@L4.0 HP@L4.0 .jpg, .bmp, .png, .tif (8000x8000) In music mode: .mp3,.wav, .wma (48KHz@302Kbps) subtitles: SRT, SMI,SUB,SSA,IDX+SUB

# **Operation**

Ø

The THD003 high definition interactive digital player is capable of playing back full-motion HD1080P audio & video clips from a SDHC card (FAT32 or NTFS). It will also display JPGs with background music.

By default, the player will loop all the files (sorted alphabetically) in the root menu with the video file played upon a button press being determined by the **autoplay.txt** file in the root directory. Because some operating systems do not allow folders with the same name (i.e. /folder1 and /Folder1), we recommend that you keep the subfolder names consistent (all upper or lower case).

Here is an example of a simplified autoplay.txt file:

volume=20 01=01/ 02=02.mp4 03[vol:31]=f3/ 04=04/a1.mp3  $05[n]=5/$  $06[n]=f6/$ 

### INDEX:

- volume=20 set the volume at 20 (max is 31) 01=01/ button 1 will play ALL the files in folder 01. 02=02.mp4 button 2 will play file 02.mp4 in the root
- folder then return looping from the first file. 03[vol:31]=f3/ button 3 will play ALL the files in folder
- /f3 at full volume.  $04=04/a1$ .mp3 button 4 will play file a1.mp3 in folder
	- 04
- $05[n]=5$  button 5 will be non-interruptible while playing all the files in folder /5.  $06[n]=f6$  button 6 will be non-interruptible while playing all the files in folder /f6.

Additional commands that can be used within the [] are outlined in the full user manual, available on the manuals link on our website.

## **Remote Commands**

You can also emulate remote functions through the 6 buttons on the THD003:

Example autoplay.txt file:

volume=20 irmode=1  $01=01/$ 02=02.mp4 VOL\_MINUS=03 VOL\_PLUS=04 NEXT=05 PREV=06

Button 3 is VOL-Button 4 is VOL+ Button 5 will play the next file. Button 6 will play previous file.

Other commands:PLAY, PAUSE, RETURN, LEFT, RIGHT, UP, DOWN, STOP and MUTE.

# **KEY PORT (pin 1 is on the left)**

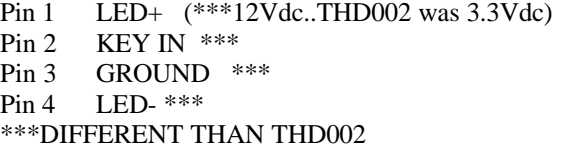

Detailed information on the RS232 protocol as well as other functions are available in the full user manual, available on the manuals link on our website.

www.technovision.com/manuals.html